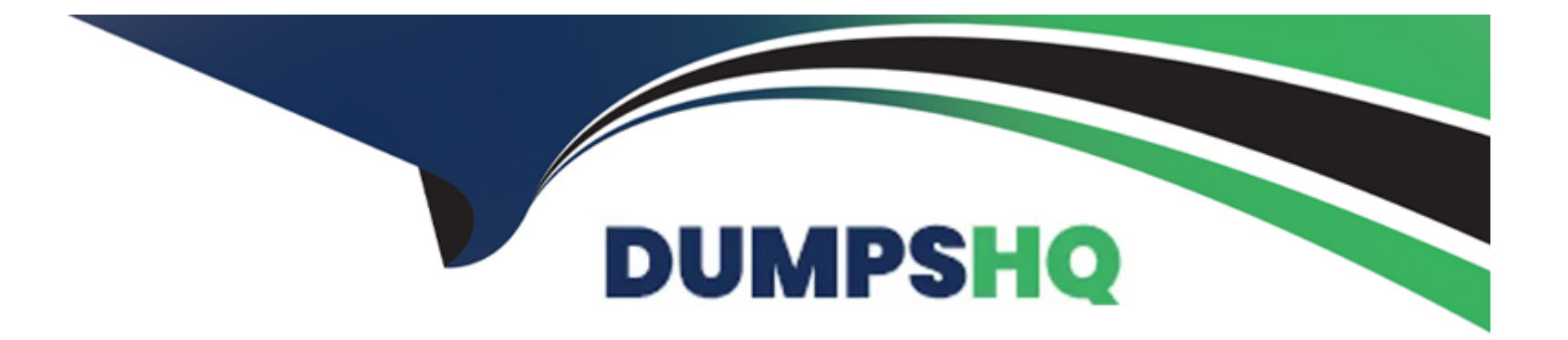

# **Free Questions for ICDL-Net by dumpshq**

# **Shared by Skinner on 15-04-2024**

**For More Free Questions and Preparation Resources**

**Check the Links on Last Page**

# **Question 1**

#### **Question Type: MultipleChoice**

Modify the search requirements to include any of the words listed in the search criteri a. Click go! to submit your answer.

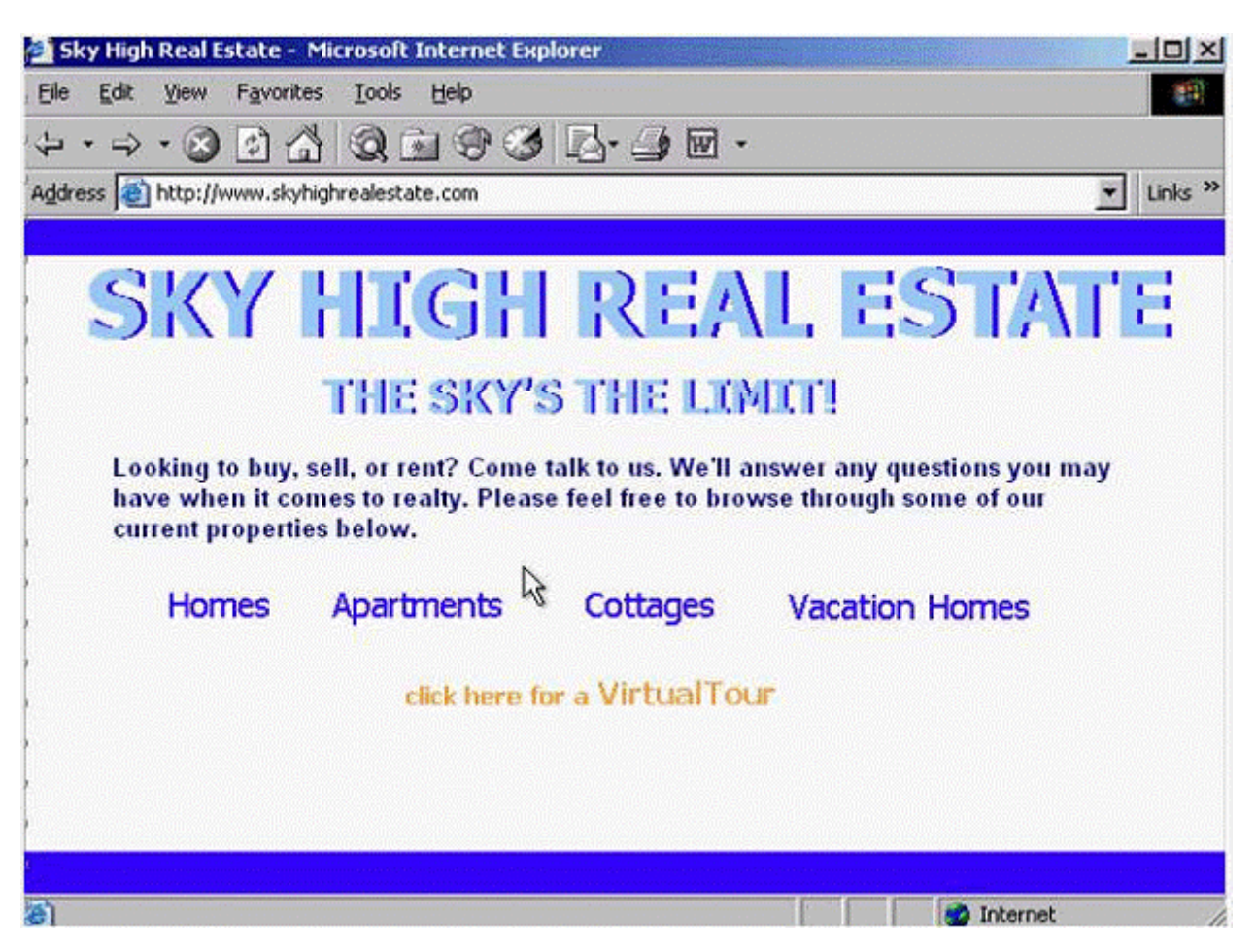

Do not change any other settings.

#### **Options:**

**A-** Check any and then click go

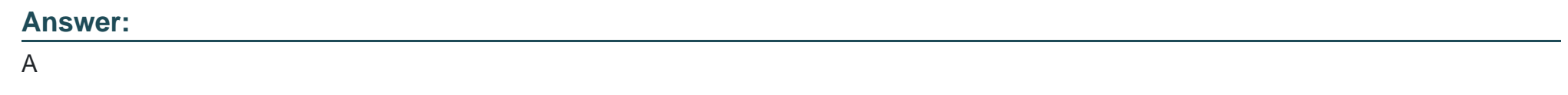

### **Question 2**

**Question Type: MultipleChoice**

Add this Web page to the Media folder in your Favorites.

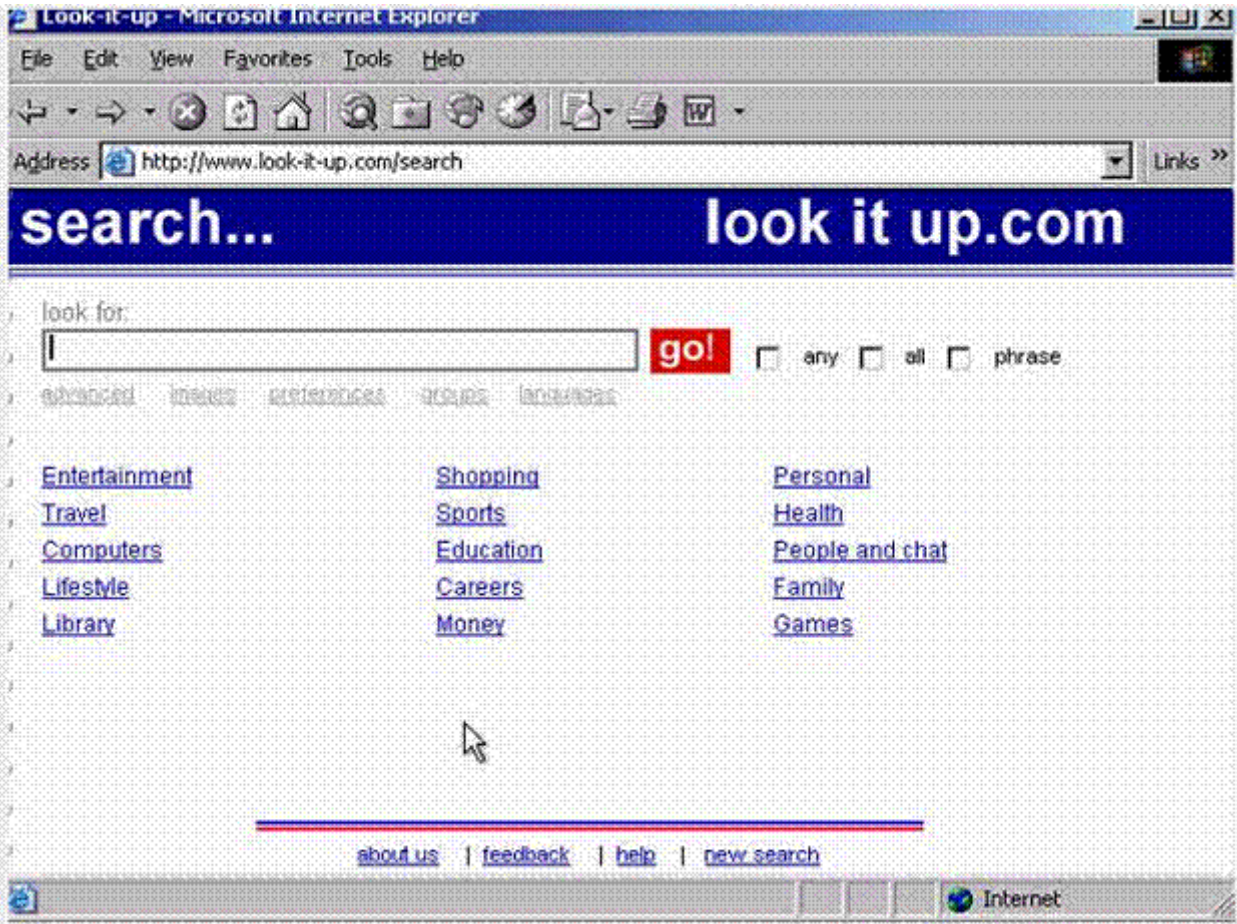

**A-** Favorites -> add to favorites -> select Media folder -> ok

## **Question 3**

**Question Type: MultipleChoice**

Refresh this web page.

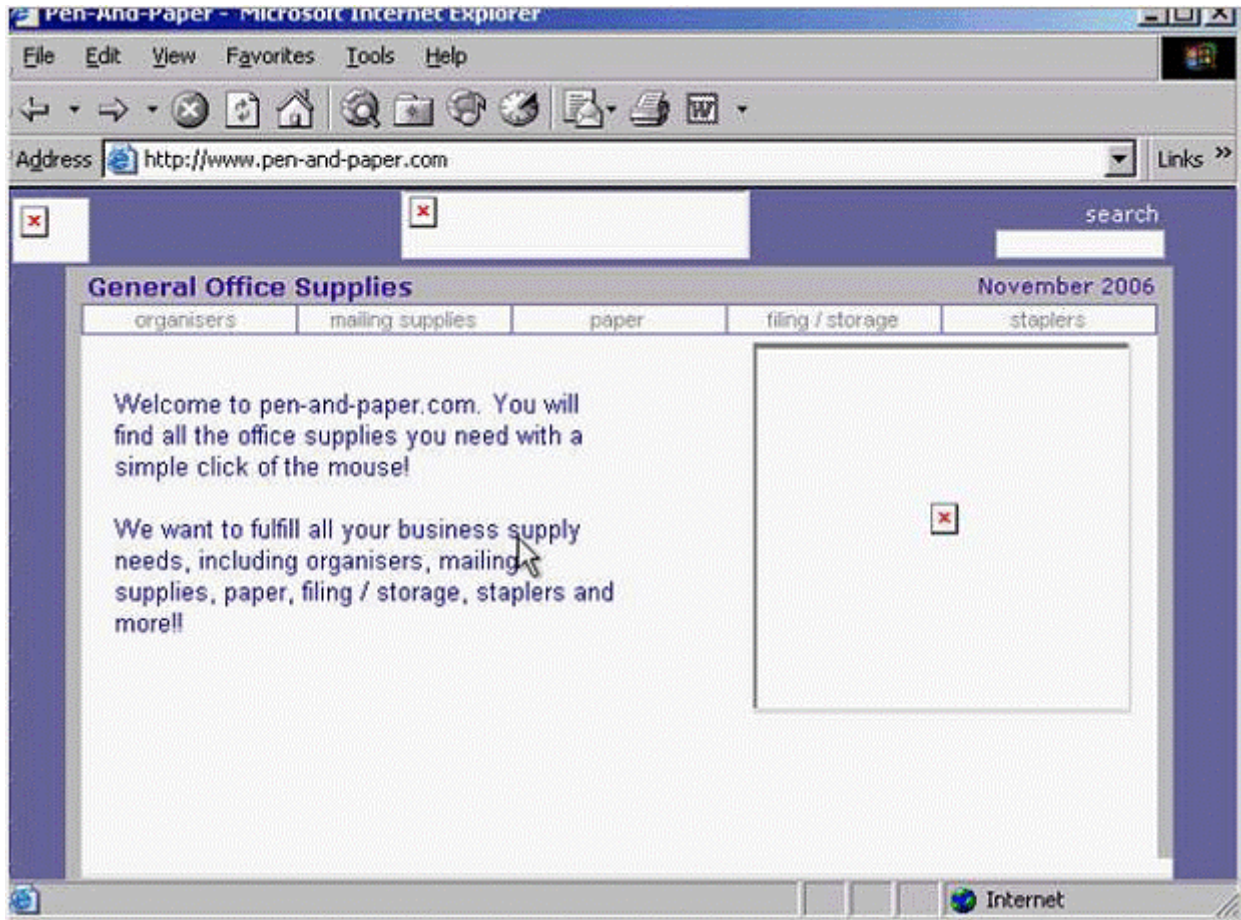

**A-** Click on the refresh button

### **Question 4**

**Question Type: MultipleChoice**

Open this web page in a new window.

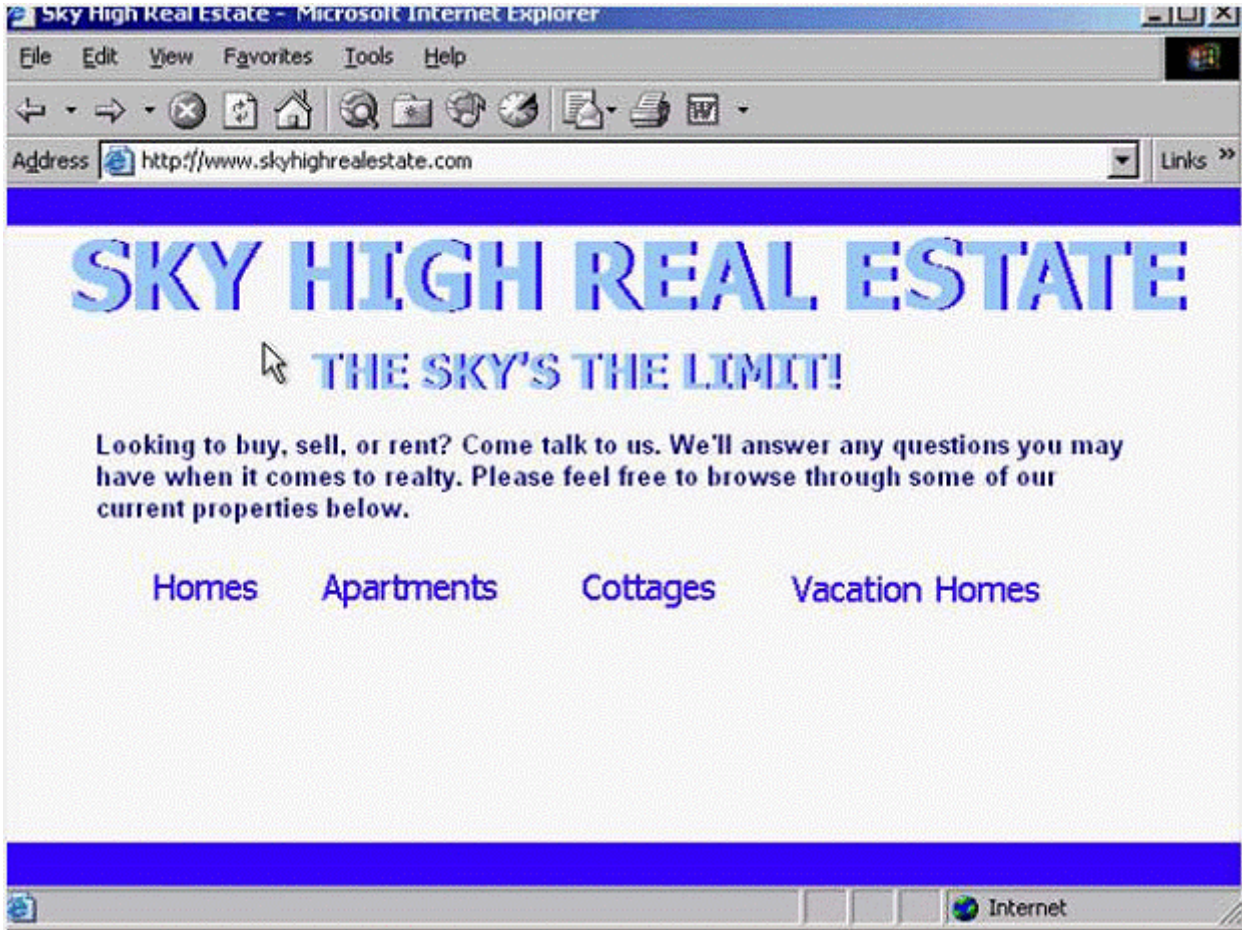

**A-** File -> new -> window

# **Question 5**

**Question Type: MultipleChoice**

Empty the Deleted Items folder.

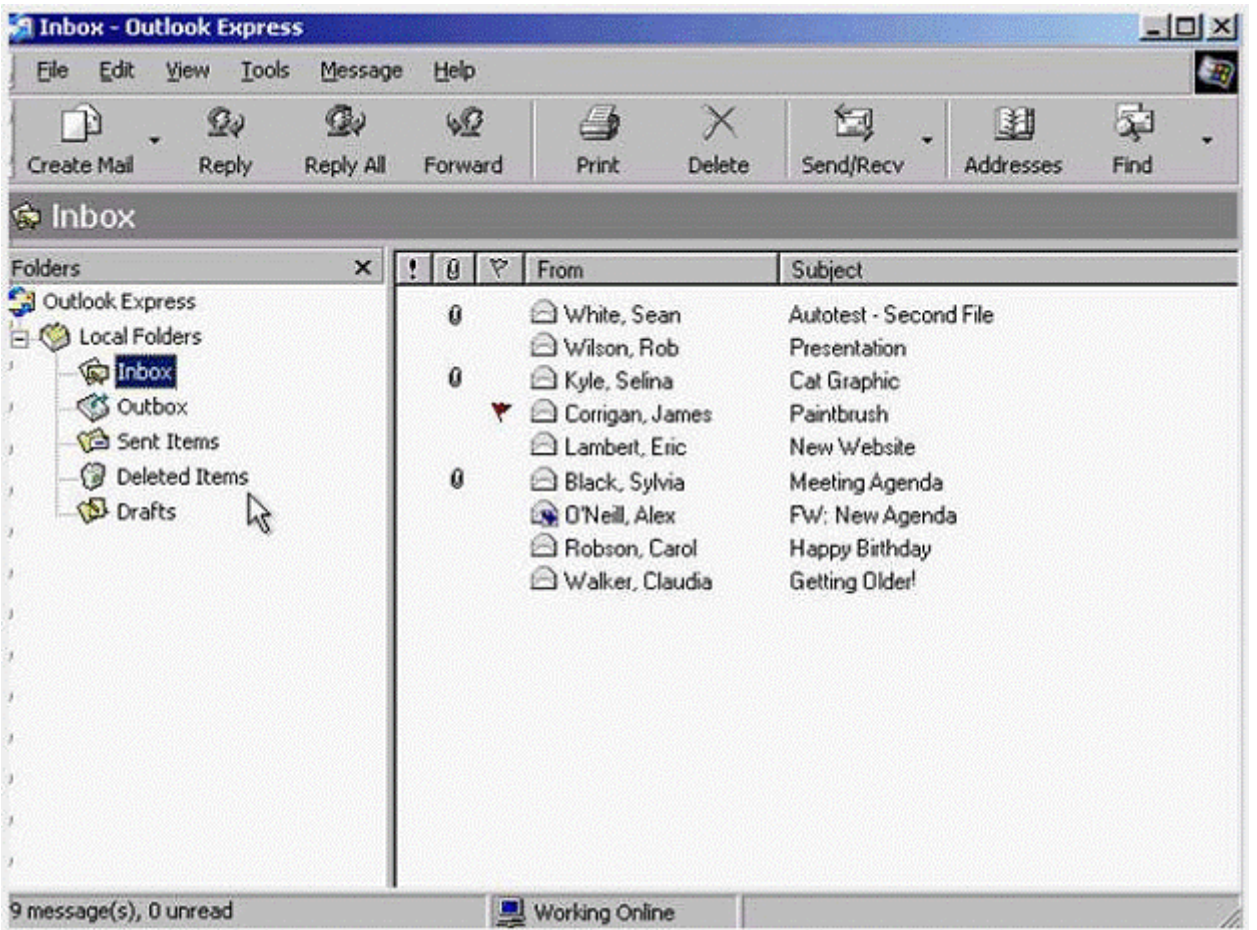

Do not use the Delete Key for this exercise.

### **Options:**

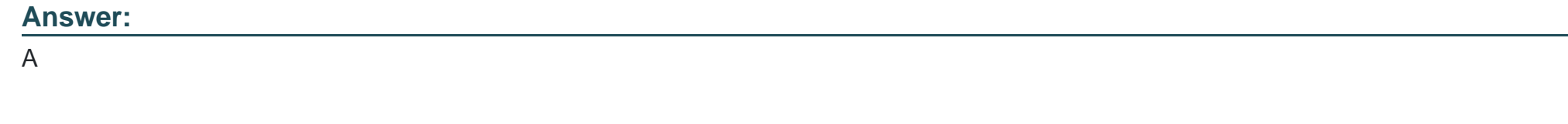

### **Question 6**

**Question Type: MultipleChoice**

Messages under the Subject heading Planning are located in various mail folders in Outlook Express.

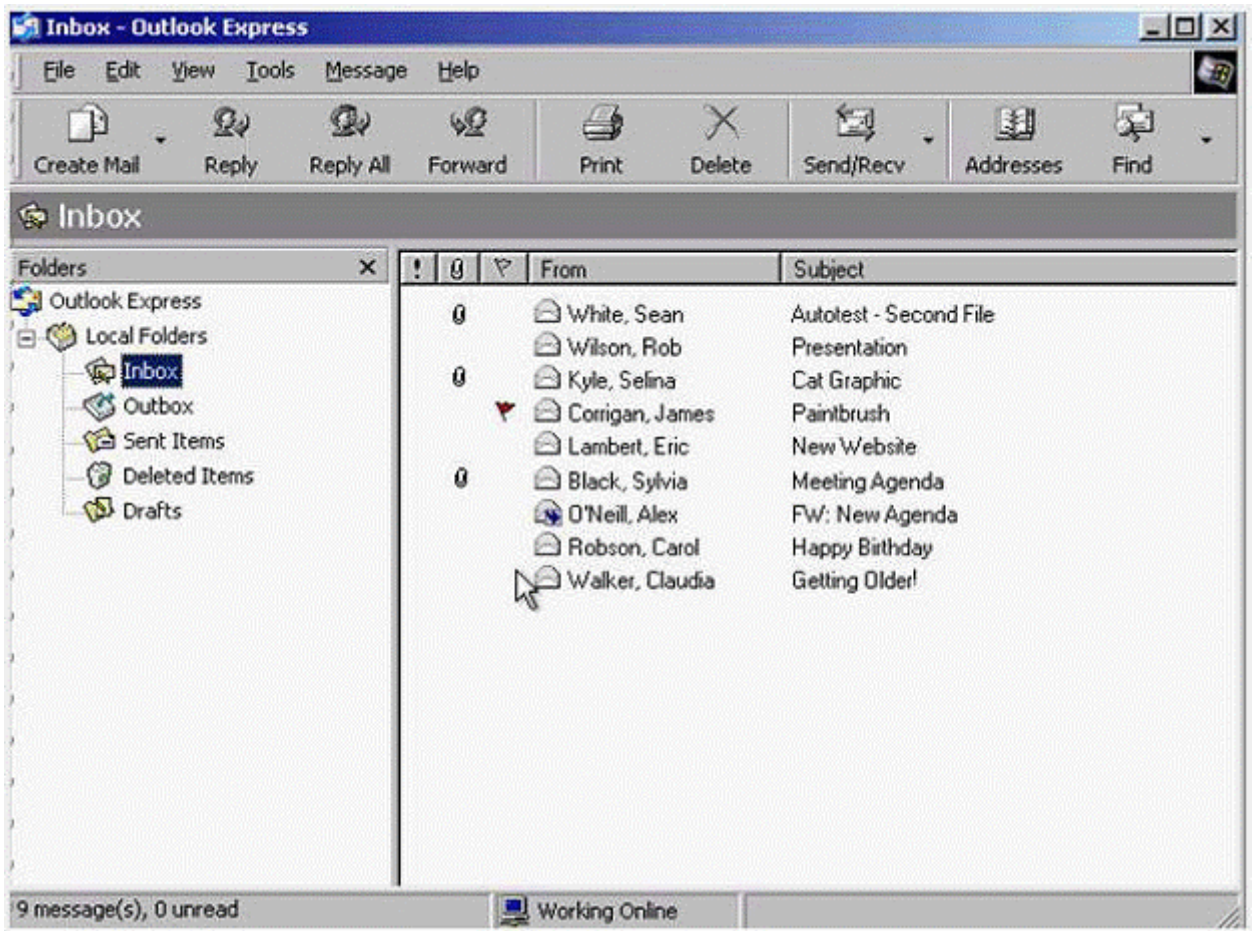

Use the Find tool to display a complete listing of them.

### **Options:**

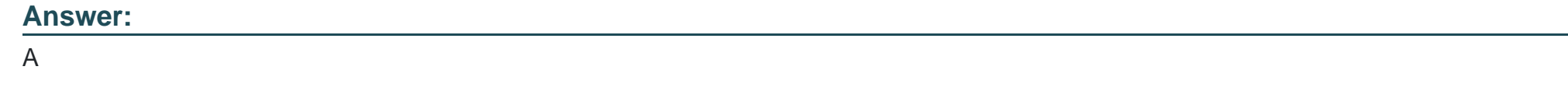

# **Question 7**

**Question Type: MultipleChoice**

Create a new group called Research Team that contains addresses for Rob Wilson and Sean White.

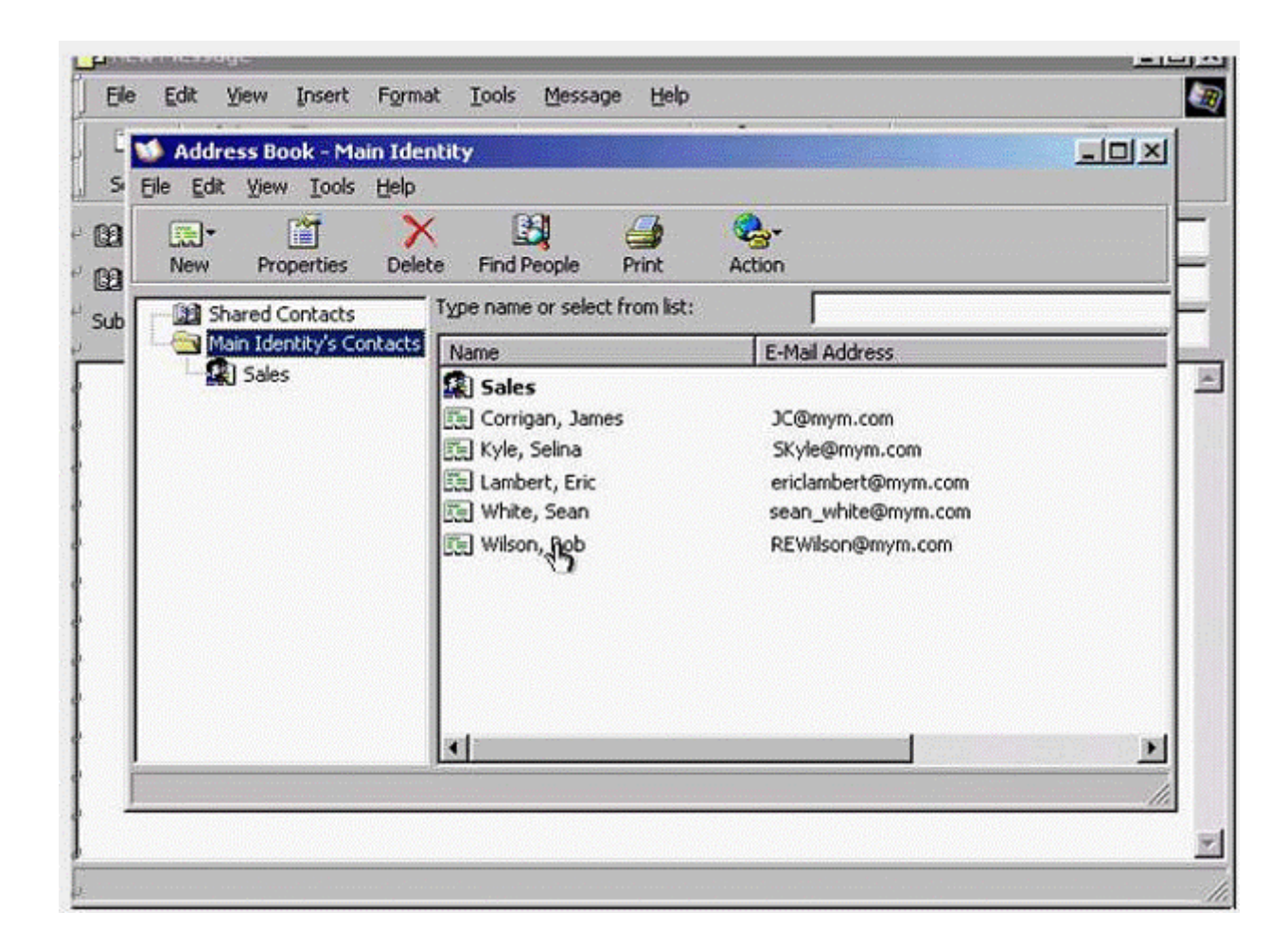

**A-** From the new drop down list select new group -> in the Group name type Research Team -> click on the select member button -> select Rob Wilson click select -> select Sean White click select -> ok -> ok

### **Question 8**

**Question Type: MultipleChoice**

Delete the file entitled Agend a.doc from this e-mail message.

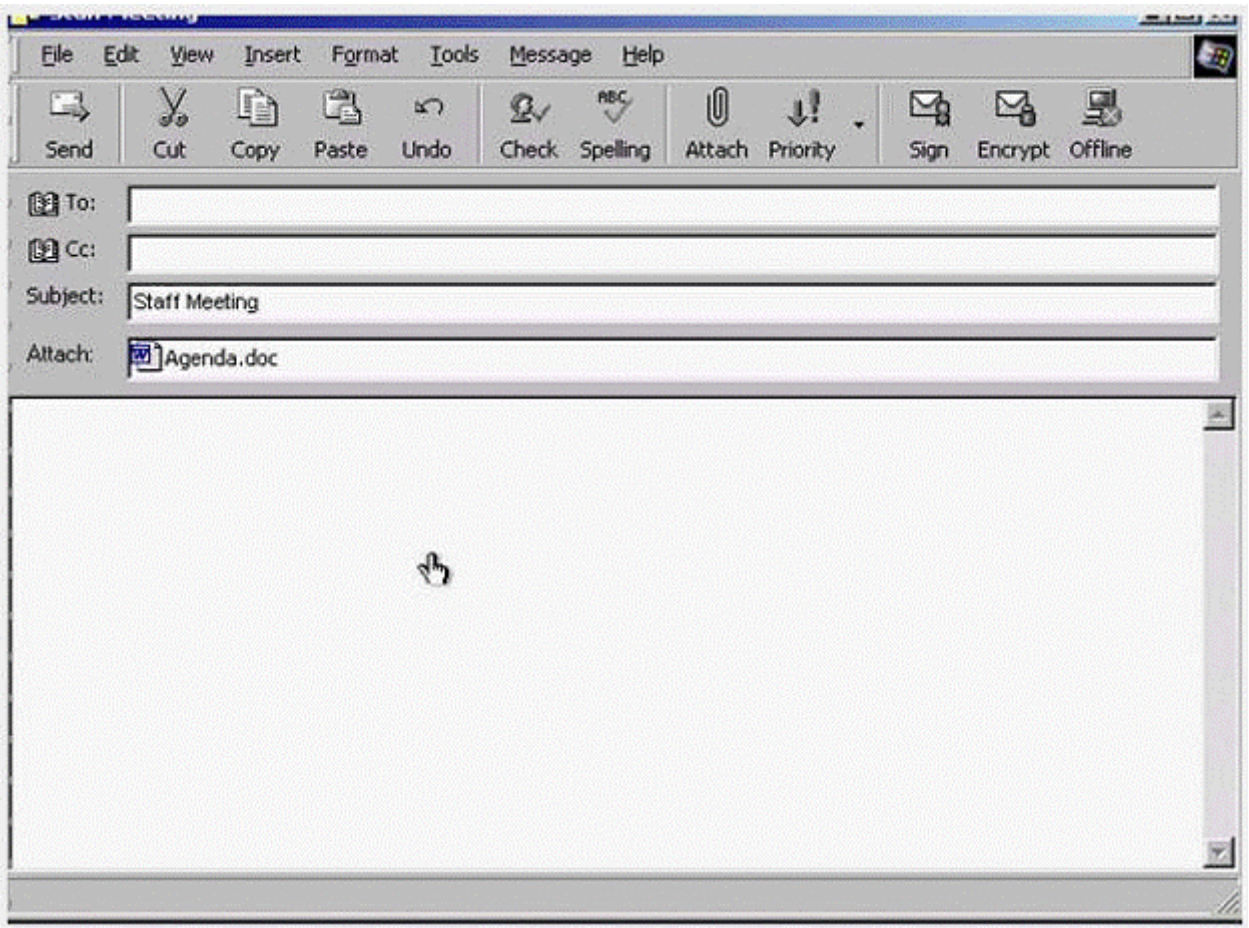

**A-** Select the file Agenda.doc -> press delete from the keyboard

#### **Answer:**

A

To Get Premium Files for ICDL-Net Visit

[https://www.p2pexams.com/products/icdl-ne](https://www.p2pexams.com/products/ICDL-Net)t

For More Free Questions Visit [https://www.p2pexams.com/icdl/pdf/icdl-ne](https://www.p2pexams.com/icdl/pdf/icdl-net)t